# **Tips & Tricks**

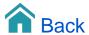

# Tips & Tricks - September 2019

The following Tips % Tricks are the ones presented during User Group meetings in September 2019.

### Mapping User Dimension member to multiple areas in Area map

Usually you will just want to map a single dimension member, e.g. a Zip code, to a single corresponding area in an Area map.

However, sometimes you just need to combine some areas in the Area map into larger groups, e.g. to reflect a customized grouping you may have made with User Dimensions.

This video shows how single dimension members (from a User Dimension) are mapped to multiple areas in an Area map.

#### Multidimensional Subtotals

When you are combining two or more dimensions, or two or more attributes from the same dimension, to design a custom hierarchy in a crosstab, you may want to useMultidimensional Subtotals.

E.g. if you have Countries as the first level dimension and Store Types as the second level dimension, then you may have the same Store Type represented across all countries. While TARGIT perfectly displays subtotals for the Countries (because they are on the top level), you may also want to know the subtotals for the Store Types - i.e. the sum of each Store Type across all Countries. For this, you will need to enable Multidimensional Subtotals.

Once enabled, you will also be able to refer to the Multidimensional Subtotals in TARGIT calculations - opening up for even more usefulness.

## Highlight Empty Cells

Most TARGIT Designers have experienced this: You want to highlight rows or columns or individual cells on with an agent with a specific rule -but, unfortunately, the impression is more or less ruined because blank or empty cells seem to not follow this rule.

The trick is to "duplicate" the cells. Rather than being blank, the duplicated cells will now contain a value (zero) - and that is all that is required for an agent to actually work on that cell.

#### **Result Modifiers**

Unknown to many TARGIT Designers, TARGIT includes a library of Result Modifiers that can be used to, well, modify the result from a TARGIT calculation.

The library includes modifiers:

- o abs(x) returns the absolute value of x
- o int(x) returns the *integer* value of x
- o ceil(x) returns the next higher integer of x
- o floor(x) returns the next *lower integer* of x
- o round(x;y) returns the rounded result of x with y decimals
- div(x;y) returns the integer part of division x/y, discarding the fraction (remainder)
- o mod returns the fraction (remainder) of division x/y.

# Using MOD result modifier to identify and highlight every third column

This is an example on the usefulness of the MOD result modifier.